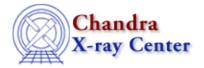

URL: http://cxc.harvard.edu/ciao3.4/load dataset.html

Last modified: December 2006

AHELP for CIAO 3.4

# load\_dataset

Context: sherpa

Jump to: Description Examples Bugs See Also

## **Synopsis**

Module function to load data into Sherpa

## **Syntax**

```
Integer_Type load_dataset([Integer_Type], {String_Type | Struct_Type |
Array_Type}, [,Array_Type, ...])
Success/Error Return Values: 1/0
Arguments:
(1) Data set number (default 1)
(2) File name, or
(2) S-Lang variable of Struct_Type (e.g., type of variable returned by VARMM readfile()), or
(2) S-Lang variable of Array_Type
(3) More S-Lang variables of Array_Type
```

## **Description**

This function acts as a wrapper around the filetype–specific load functions (e.g., load\_ascii, load\_pha, etc.). If a file name is provided, then the data are read in via the VARMM library readfile() function. If a S–Lang variable of Struct\_Type is provided, then the data are loaded from the fields of that variable. If one or more S–Lang variables of Array\_Type are provided, then the data are passed to the functions set\_axes() and set\_data(). A maximum of 8 arrays, for for data of up to 7 dimensions, can be passed as arguments of Array\_Type.

See the related Sherpa command READ for more information.

## **Example 1**

```
sherpa> () = load_dataset(,"example.dat")
sherpa> () = load_dataset(1,"example.pha")
```

load dataset 1

These two commands are equivalent; both load data from file into data set 1. In the first case, data are loaded from an ASCII file, and in the second, data are loaded from a PHA file; load\_dataset() calls the appropriate function to read from ASCII and FITS files respectively.

#### **Example 2**

```
sherpa> foo = readfile("example.pha")
sherpa> () = load_dataset(1,foo)
sherpa> () = load_dataset(1,foo.channels, foo.counts)
```

Here the data are loaded into a S-Lang variable of Struct\_Type. In the first call to load\_dataset(), this S-Lang variable is passed to the function. In the second call, two arrays are passed to load\_dataset(). The data in ``foo.channels" and ``foo.counts" are used as the x and y arrays respectively; but the other fields of the variable ``foo" are not used. This means the second call to load\_dataset() is not quite the equivalent of the first.

## **Bugs**

See the Sherpa bug pages online for an up-to-date listing of known bugs.

#### See Also

chandra

guide

sherpa

autoest, back, berrors, bsyserrors, coord, data, dataspace, fakeit, feffile, group, guess, is subtracted, load, load arf, load ascii, load back from, load backset, load fitsbin, load image, load inst, load inst from, load pha, load pha2, load rmf, read, set analysis, set axes, set backscale, set coord, set data, set exptime, set subtract, set weights, setback, setdata, subtract, ungroup, unsubtract, use

The Chandra X-Ray Center (CXC) is operated for NASA by the Smithsonian Astrophysical Observatory.
60 Garden Street, Cambridge, MA 02138 USA.
Smithsonian Institution, Copyright © 1998–2006. All rights reserved.

URL: http://cxc.harvard.edu/ciao3.4/load dataset.html
Last modified: December 2006

2 Example 2